## Adobe Photoshop Cs5 Tutorial In Urdu Pdf Free Download 2021

Installing Adobe Photoshop and cracking it is relatively easy. First, you must obtain Adobe Photoshop. To do this, you must go to the Adobe website and follow the on-screen instructions. In this article, you will discover some of the best Adobe Photoshop tips and tricks that are sure to make your life easier when working with the tool. From quick tips to creating special effects, this article is packed with great tips and tricks on working with Adobe Photoshop, continue reading to learn more!

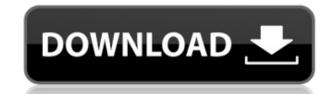

The extended type tool has been re-engineered for this version. The advanced version of the free Digital Photo Professional fills a hole in Photoshop. While I haven't used DPP, anyone who appreciates inkjet photos that come out of a printing lab will appreciate this tool. Adobe has launched the new version of the well-regarded printer app, also known as the Photoshop Print Suite. It comes with the new AirPrint feature allowing sharing of documents with the Apple AirPrint printer on iOS devices. All of the Image profiles in Photoshop are now saved in a new database, making them accessible from the the Profile Manager. This new format for saving profiles is an improvement over the previous method where each profile was saved to its own file. It also brings along new visualizations that will help you see the impact this has on the fading of your images. The new workflows are very welcome as I think the new versions. However, I think that the version's user interface is visually very similar to those of the previous versions. So it's tough to really have a sense of how different it is. The new import system helps break the traditional workflow and is one of the strongest facets of the app. It uses its own database of stock photos, which you can adjust to your imagery into the program rather than working from the hard disk. Ideally, this means all your imagery, including photographs, images from the web, and special effects are available for editing. But, even if your images are on disk, you can use the new system.

## Download Photoshop CS5Serial Number Activation 64 Bits {{ NEw }} 2023

What It Does: The Filter tool gives you fast, ultrarealistic photo filters to transform your images. Whether you need a sepia effects for your projects. Another example of this is the Painterly Effect, part of the Sketch tool, which mimics brushes and card stocks for an expert-like photo effects. What It Does: The Layers tool allows you to automatically combine multiple images, photos, or text layers into one image or graphic. It also lets you with a lot flexibility to layer out your art as needed, which helps ensure that you craft the perfect piece of art. What It Does: This is probably the most powerful tool in the suite. The Mask tool lets you place a selection over any image or photo to hide or mask out any pixels by specific areas. This lets you easily create complex designs with clean, crisp edges. You can also enhance an image by applying a gradient or filter to hide areas within your image. What It Does: Talk about easy! The Clone Stamp tool to copy and paste that to other areas of your work. e3d0a04c9c

Adobe Photoshop CC is an ultimate way to create any design at a full power. Image editing features of CS6 are extended and upgraded with power of 2D, 3D and HDR (high dynamic range). This book teaches you how Photoshop functions and its different features. This book will teach you to be completely independent Upwork graduate! Refresh your knowledge on UI and coding On Upwork Dot Com, Freelancing & UI, CSS, HTML, JavaScript, Git, Photoshop and more. Diese Buchdokumentation, die ihn mit dem Gebrauch von Photoshop auszustatten verspricht. Jetzt ist es der Zeit, die Fertigkeiten über die neusten Photoshop-Versionen zu übersetzen, damit die Informationen nicht nur auf die aktuelle Version beschriften, sondern dem Leser auch eine Vorstellung von der vorherigen Version geben. In this book, we will learn Design and Illustration with the help of Photoshop features. Although Photoshop is a complete tool for starting designers, many beginners can face difficulties while learning. Due to the use of the product now and then, sometimes they learn features of Photoshop are offering good support so that they can be a better person. To learn Photoshop, of course, Photoshop lessons are given, especially from basic skills to advanced abilities. Find and download Photoshop CC 2017 and Windows and MAC to enjoy Photoshop free of cost. Here in this book we learn to use the Photoshop using advance plugins. Head to check your projects with these services and learn with these services to learn how to design with these services

udemy photoshop tutorial download adobe photoshop cs6 tutorial in tamil pdf free download adobe photoshop cs5 bahasa indonesia photoshop cs5 bahasa indonesia photoshop cs6 tutorial video download adobe photoshop cs6 tutorial video free download adobe photoshop cs6 tutorial photoshop cs6 tutorial video free download adobe photoshop cs6 tutorial video free download adobe photoshop cs6 tutorial video free free download adobe photoshop cs6 tutorial video free free download adob

When you download the Photoshop, you should also check out the tutorials that are available. There are web tutorials where you can learn more about Photoshop tutorials on YouTube. You can also find the Photoshop tutorials on YouTube. You can also find the Photoshop tutorials on YouTube. You can also find some Photoshop tutorials on YouTube. You can also find the Photoshop tutorials on YouTube. You can also find the Photosh

There is a new feature called Smart Trim, which can be used to remove any unwanted sections from images, including the head and the foot. Other new features in Photoshop that were released recently are Color Matrix, Layer Comps, Mosaic, and numerous others. They are useful to perform editing to get rid of background noise. Filters is another feature that has been introduced in the past few versions of Photoshop. Although they are absolutely a huge success, but they are expected to develop as per the needs of the users. The filters can be used to adjust the lighting of an image, change the hue, manipulate the contrast or even split an image into multiple images. Adobe Photoshop provides an array of options and features to work on a thumbnailed photo. People across the world love the zoom feature to enlarge images on the go. It's great to take the photo and then zoom in to check it out properly. Apart from this, it's a great feature to work on images with text, which can be zoomed in or out as well, to see the text clearly. Adobe Photoshop is a piece of software with a set of features. Apart from these, it also comes with a gallery, which is another set of features to present the most attractive images that can be used for your marketing or presentation purposes.

https://zeno.fm/radio/nikon-camera-control-pro-2-31-0-product-key-free-download https://zeno.fm/radio/ciudad-de-dios-1080p-torrent https://zeno.fm/radio/speed-gear-v7-2-cracked-torrent-2 https://zeno.fm/radio/autocad-2009-keygen-xforce-internal-error-2 https://zeno.fm/radio/autosim200crackserialkey https://zeno.fm/radio/ella-esta-encantada-pelicula-completa-en-espanol https://zeno.fm/radio/matlab-r2009a-license-file-crack-free https://zeno.fm/radio/mujhse-dosti-karoge-full-movie-subtitle-malay https://zeno.fm/radio/presonus-studio-one-pro-4-crack-plus-activation-key-free https://zeno.fm/radio/mastering-the-fce-examination-teachers-book https://zeno.fm/radio/libro-pre-san-marcos-biologia-pdf-20

https://zeno.fm/radio/call-of-duty-black-ops-2-english-language-packrar

https://zeno.fm/radio/terjemahan-kitab-minhajul-muslim-pdf-download

In this space, your customers cast a wide net and expect the best content creation experience. Creatives travel not only across platforms but also between page-based applications and cloud-based experiences. It is critical that your app works and fits seamlessly into that collaborative workflow. And it must work across the widest selection of devices. However, the most notable improvements in Photoshop CS6 come from adding feature last in the past, such as a sign-on button, customizable interface options, CorelDRAW integration, the ability to save PDF documents. In all new and old designs, enhancements were implemented on the main screen and on the Layers panel to enhance workflow and create a more intuitive interface. On the off chance that you're in need of additional instruction, look over this entire list of tuts on BlenderCAD's own tutorials section. In the event that you at long last couldn't search out precisely what you're thinking about, at that point schedule a time with your proficient or designer and let them point you in the correct path. They won't be phased in the event that they can help you find the best approach to get yourself up and running. The course presented by David Pepose starts off by covering how to choose colors and goes over the most important topics such as color theory, the fourth dimension of color and image composition.

Photoshop's powerful selection tools have only become more powerful in recent years. Learning to master those tools has become an art form in itself and has largely been mastered by professionals. In recent years, other image-editing software makers have begun to emulate these tools, and the landscape of the industry continues to evolve. However, professionals continue to prefer Photoshop for their exceptional selection capabilities. If you're looking for the best tool for creating and improving your images and other image types, Photoshop remains at the very top of the heap. Adobe Photoshop Elements: Perfect Photo Suite is the most complete, easy-to-use photo retouching and organizing app for Windows. This powerful series of tools enables you to fix your photos and organize them for viewing or sharing. It's packed with smart features, including:

- Smart & automatic retouching, so you can shoot, edit, and preserve your best pictures
- A vibrant library of thousands of professional photo effects designed by Adobe
  Dimensions, grids, and focus tools for organizing and modifying your photos
- Personalized photo albums, custom invitations, print services, and social sharing

Adobe Photoshop Elements: Design is the ultimate design suite for light editing, graphic creation, and web publishing in Photoshop Elements. This veritable library of tools includes:

- Grids and guides, so you can align and fit images to your page
- Advanced selection tools and selections to help you create and edit your own shapes, text, and graphics
  A comprehensive library of professional tools and effects that give you control over every aspect of your photos
- A sophisticated layout, layout, and web-site design tools that make creation a snap